# UTILISATEUR **DF MICROSOFT OFFICE**

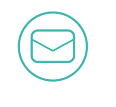

E-MAIL

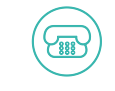

TÉLÉPHONE

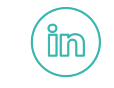

URL LINKEDIN

LIEN VERS D'AUTRES PAGES EN LIGNE : PORTFOLIO/SITE WEB/BLOG

#### **OBJECTIF**

Pour commencer, cliquez sur le texte d'un espace réservé et entrez votre texte. Soyez concis : une ou deux phrases.

#### COMPÉTENCES

Décrivez vos aptitudes particulières. Qu'est-ce qui vous distingue des autres ? Utilisez vos propres mots (mais pas de jargon).

# **EXPÉRIENCE**

**SAMA** 

#### **INTITULÉ DU POSTE/SOCIÉTÉ**

Date de début – Date de fin Entrez les principales responsabilités et une synthèse des réalisations les plus marquantes. Ne mentionnez pas tous les détails. Soyez cohérent et indiquez les informations qui montrent votre implication et vos résultats.

#### **INTITULÉ DU POSTE/SOCIETE**

Date de début – Date de fin Pensez à la taille de l'équipe que vous avez dirigée, au nombre de projets menés à bien ou au nombre d'articles que vous avez écrits.

## FORMATION

### **DIPLÔME / DATE D'OBTENTION**

Établissement

Vous pouvez inclure votre moyenne et un récapitulatif des cours dispensés ainsi que les distinctions et mentions obtenues.

# EXPÉRIENCE DE BÉNÉVOLAT OU D'ANIMATION

Avez-vous géré une équipe dans votre club, mené un projet pour une association ou participé à la rédaction du journal de votre établissement scolaire ? Décrivez les expériences qui illustrent vos qualités de dirigeant.

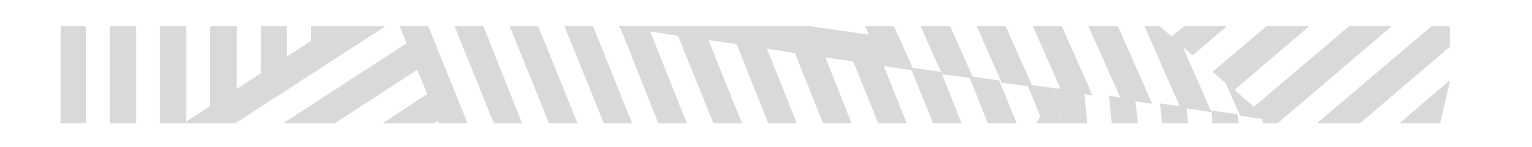